# تمرین ٣ درس ساختمان داده

سید صالح اعتمادی مریم سادات هاشم

دانشاه علم و صنعت ٩٨‐ ٩٧

لطفا به نکات زیر توجه کنید:

- مهلت ارسال این تمرین شنبه ٢١ مهر ماه ساعت ١١:۵٩ ب.ظ است.
- این تمرین شامل سوال های برنامه نویس م باشد، بنابراین توجه کنید که حتماً موارد خواسته شده را رعایت کنید. نام تابع ها و تست ها باید هم مطابق آنچه که خواسته شده است؛ باشد.
	- نام شاخه، پوشه و پول ریوست هم دقیقا "٣A "باشد.
- در صورتی که به اطلاعات بیشتری نیاز دارید می توانید با ایدی تلگرام hashemi\_sadat\_maryam @در ارتباط باشید.
- [اگر در حل تمرین شماره ی ٢ مشل داشته اید،لطفا به](https://calendly.com/hashemi-maryam-sadat) /com.calendly://https مروکو hashemi-maryam-sadat مراجعه کنید و زمانی را برای رفع اشکال تنظیم کنید.

موفق باشید.

## **توضیحات کل تمرین**

تمرین این هفته ی شما، ٨ سوال دارد که باید به همه ی این سوال ها پاسخ دهید.

ابتدا مانند تمرین های قبل، یک پروژه به نام A۳ بسازید. شما باید برای هر سوال یک تابع بسازید و الوریتم خود را داخل آن تابع پیاده سازی کنید. دقت کنید که در هر بخش توضیح دادیم که اسم تابع ها را چونه انتخاب کنید.

بعد از اینکه الوریتم خود را در تابع مورد نظر پیاده سازی کردید؛ برای بررس درست الگوریتم، شما باید الگوریتم خود را تست کنید. بنابراین شما نیاز دارید یک Unit Test برای پروژه ی خود بسازید. سپس باید فولدر TestData که در ضمیمه همین فایل قرار دارد را به پروژه ی تست خود اضافه کنید. داخل فولدر TestData هشت فولدر دیر قرار دارد که در هر کدام testcase های هر سوال قرار داده شده است. برای مثال testcase های سوال ی در فولدر\TD می باشد.

بعد از اینکه فولدر TestData را به پروژه ی خود اضافه کردید؛ باید برای هر الوریتم خود ی TestMethod نیز بنویسید. (دقت کنید که در توضحات هر سوال نام TestMethod را هم مشخص کردیم و TestMethod های شما هم دقیقا باید به همین اسام باشند.) برای نوشتن تست هم از TestCommon) مثل تمرین های قبل) باید استفاده کنید. دقت کنید که تغییر کوچکی در TestCommon برای این تمرین انجام شده است. بنابراین شما باید ابتدا نسخه ی جدید این کلاس را با دستورPull git دریافت کنید .

به شکل زیر دقت کنید.

public void Graded FibonacciTest() €

TestCommon.TestTools.RunLocalTest(Program.ProcessFibonacci, "TD1");  $\mathcal{F}$ 

بر خلاف تمرین قبل متد RunLocalTest دو ورودی می گیرد:

ورودی اول: یکّ تابع است که ورودی و خروجی این تابع از نوع string است.بنابراین شما باید یک تابع process هم برای هر سوال در پروژه ی اصلی خود داشته باشید که به عنوان ورودی به متد RunLocalTest بدهید. هدف از تابع process این است که داده ی مورد نظر را از ورودی می گیرد و سپس پردازش لازم روی دیتای ورودی انجام شود تا ورودی مطابق با نوع ورودی تابع الوریتم شما باشد. برای مثال اگر تابع الوریتم شما داده را به صورت int دریافت می کند شما باید داده را به صورت int در بیاورید تا بتوانید داده را به تابع الگوریتم خود بدهید. و در نهایت هم خروجی تابع process همان خروجی تابع الگوریتم شما خواهد بود. دقت کنید که در توضحات هر سوال، نام تابع Process را هم مشخص کردیم و تابع های شما هم دقیقا باید به همین اسامی باشند.(برای چگونگی ساختن تابع process به توضیحات تمرین قبل خود مراجعه کنید یا از delegate استفاده کنید.)

```
public static string Process(string inStr, Funcklong, long> longProcessor)
€
    long n = long.Parse(inStr);return longProcessor(n).ToString();
ł
```
public static string ProcessFibonacci(string inStr) => Process(inStr, Fibonacci);

ورودی دوم : نام فولدری است که testcase های مربوط به آن سوال قرار دارد مثلا برای سوال یک این وروردی TD۱ خواهد بود و برای سوال دو TD۲ و الی آخر. اکنون شما موفق شدید تابع الوریتم و process و TestMethod مربوط به سوال را پیاده سازی کنید و باید الوریتم خود را تست کنید.

#### **Fibonacci Number ١**

در این تمرین شما باید الگوریتمی بنویسید که با گرفتن عدد صحیح n از ورودی، nامین عدد فیبوناتچی را پیدا کند. تعریف دنباله ی اعداد فیبوناتچی به صورت زیر می باشد:  $Fib(0) = 0, Fib(1) = 1, Fib(i) = Fib(i-1) + Fib(i-2), i \geq 2$ 

• محدودیت زمان : **١٠٠٠ میل ثانیه**

اسامی توابع شما در این تمرین باید به صورت زیر باشد.

- Algorithm Function : Fibonacci
- Process Function : ProcessFibonacci
- Test Function : Graded\_FibonacciTest

```
public static long Fibonacci(long n)
```

```
public static string ProcessFibonacci(string inStr) =>
   Process(inStr, Fibonacci);
```

```
public void Graded FibonacciTest()
\{TestCommon.TestTools.RunLocalTest(Program.ProcessFibonacci, "TD1");
\mathcal{F}
```
## **Last Didit of a Large Fibonnaci Number ٢**

هدف شما در این تمرین پیدا کردن آخرین رقم *n*امین عدد فیبوناتچ است. به یاد بیاورید که اعداد فیبوناچی سریعا رشد می کنند. بنابراین باید الگوریتم شما کارآمد باشد.

```
• محدودیت زمان : ١٠٠٠ میل ثانیه
```
اسامی توابع شما در این تمرین باید به صورت زیر باشد.

- Algorithm Function : Fibonacci LastDigit
- Process Function : ProcessFibonacci\_LastDigit
- Test Function : Graded\_FibonacciLastDigitTest

```
public static long Fibonacci_LastDigit(long n)
```

```
public static string ProcessFibonacci_LastDigit(string inStr) =>
    Process(inStr, Fibonacci_LastDigit);
```

```
public void Graded_FibonacciLastDigitTest()
₹
    TestCommon.TestTools.RunLocalTest(Program.ProcessFibonacci_LastDigit, "TD2");
\mathcal{F}
```
## **Greatest Common Divisor ٣**

بزرگترین مقسوم علیه مشترک دو عدد صحیح غیر منف *a* و *b*) که هر دو برابر ٠ نیستند) برابر است با بزرگترین عدد صحیح مانند *d* که بر هر دو عدد *a* و *b* تقسیم م شود. در این تمرین، الوریتم اقلیدس را برای محاسبه بزرگترین مقسوم علیه مشترک اجرا کنید.

• محدودیت زمان : **١٠٠٠ میل ثانیه**

اسامی توابع شما در این تمرین باید به صورت زیر باشد.

- Algorithm Function : GCD
- Process Function : ProcessGCD
- Test Function : Graded\_GCDTest

public static long GCD(long a, long b)

```
public static string ProcessGCD(string inStr) =>
    Process(inStr, GCD);
```

```
public void Graded_GCDTest()
€
    TestCommon.TestTools.RunLocalTest(Program.ProcessGCD, "TD3");
\mathcal{E}
```
## **Least Common Multiple ۴**

کوچترین مضرب مشترک دو عدد صحیح مثبت *a* و *b*، حداقل عدد صحیح مثبت *m* است که توسط *a* و *b* قابل تقسیم است. الوریتم بنویسید که کوچترین مضرب مشترک دو عدد صحیح که از ورودی می گیرد را محاسبه کند.

• محدودیت زمان : **١٠٠٠ میل ثانیه**

اسامی توابع شما در این تمرین باید به صورت زیر باشد.

- Algorithm Function : LCM
- Process Function : ProcessLCM
- Test Function : Graded\_LCMTest

public static long LCM(long a, long b)

```
public static string ProcessLCM(string inStr) =>
    Process(inStr, LCM);
```

```
public void Graded_LCMTest()
€
    TestCommon.TestTools.RunLocalTest(Program.ProcessLCM, "TD4");
\mathcal{E}
```
#### **Fibonacci Number Again ۵**

در این تمرین، هدف شما این است که باقی مانده ی  $Fib(n)$  بر  $m$  را برای مقادیر خیلی بزرگ *n* مثل 10<sup>18</sup> را محاسبه کنید. برای چنین مقادیر بزرگ از *n*، اگر شما ی حلقه برای محاسبه ی عدد فیبوناتچ *n* استفاده کنید و سپس باق مانده ی آن را بر *m* حساب کنید، زمان اجرای الگوریتم شما بیشتر از یک ثانیه خواهد بود. بنابراین باید از روش دیگری استفاده کرد. به شل زیر دقت کنید.

|                                                                                                    |  |  |  |  |  |  |  | 0 1 2 3 4 5 6 7 8 9 10 11 12 13 14 15 |  |
|----------------------------------------------------------------------------------------------------|--|--|--|--|--|--|--|---------------------------------------|--|
| $F_i$ 0 1 1 2 3 5 8 13 21 34 55 89 144 233 377 610                                                                                           |  |  |  |  |  |  |  |                                       |  |
| $F_i \mod 2 \quad 0 \quad 1 \quad 1 \quad 0 \quad 1 \quad 1 \quad 0 \quad 1 \quad 1 \quad 0 \quad 1 \quad 1 \quad 0 \quad 1 \quad 1 \quad 0$ |  |  |  |  |  |  |  |                                       |  |
| $F_i \bmod 3 \quad 0 \quad 1 \quad 1 \quad 2 \quad 0 \quad 2 \quad 2 \quad 1 \quad 0 \quad 1 \quad 1 \quad 2 \quad 0 \quad 2$                |  |  |  |  |  |  |  | 2 1                                   |  |

همانطور که می بینید دنباله ی باقی مانده ها هم برای 2 $m=n$  و هم برای 3 $m=n$  متناوب  $m$  mod  $Fib(n)$  است.به طور کلی این درست است که برای هر عدد صحیح  $m \leq m$  × ۲، دنباله متناوب است. اثبات می شود که تناوب همیشه با ٠١ شروع می شود و به عنوان تناوب پیزانو شناخته می شود. پس شما با دانستن این نکته می توانید مسئله را حل کنید.

• محدودیت زمان : **١٠٠٠ میل ثانیه**

اسامی توابع شما در این تمرین باید به صورت زیر باشد.

- Algorithm Function : Fibonacci\_Mod
- Process Function : ProcessFibonacci Mod
- Test Function : Graded\_FibonacciModTest

public static long Fibonacci\_Mod(long n, long m)

```
public static string ProcessFibonacci Mod(string inStr) =>
    Process(inStr, Fibonacci_Mod);
```

```
public void Graded_FibonacciModTest()
    TestCommon.TestTools.RunLocalTest(Program.ProcessFibonacci_Mod, "TD5");
}
```
## **Last Digit of the Sum of Fibonacci Numbers ۶**

محاسبه را *f ib*(0)+*f ib*(1)+*f ib*(2)+*...*+*f ib*(*n*) مجموع رقم اخرین که بنویسید وریتمال کند.

```
• محدودیت زمان : ١٠٠٠ میل ثانیه
```
اسامی توابع شما در این تمرین باید به صورت زیر باشد.

- Algorithm Function : Fibonacci\_Sum
- Process Function : ProcessFibonacci\_Sum
- Test Function : Graded\_FibonacciSumTest

```
public static long Fibonacci_Sum(long n)
```

```
public static string ProcessFibonacci_Sum(string inStr) =>
    Process(inStr, Fibonacci_Sum);
```

```
public void Graded_FibonacciSumTest()
\{TestCommon.TestTools.RunLocalTest(Program.ProcessFibonacci_Sum, "TD6");
\mathcal{F}
```
## **Digit of the Sum of Fibonacci Numbers Again ٧ Last**

دو عدد صحیح غیر منف *m* و *n* ، که در آن *m* ≥ *n* را از ورودی بیرید. آخرین رقم مجموع  $Fib(m) + Fib(m+1) + ... + Fib(n)$  عبارت زیر را پیدا کنید.

• محدودیت زمان : **١٠٠٠ میل ثانیه**

اسامی توابع شما در این تمرین باید به صورت زیر باشد.

- Algorithm Function : Fibonacci\_Partial\_Sum
- Process Function : ProcessFibonacci\_Partial\_Sum
- Test Function : Graded\_FibonacciPartialSumTest

public static long Fibonacci\_Partial\_Sum(long n, long m)

```
public static string ProcessFibonacci_Partial_Sum(string inStr) =>
   Process(inStr, Fibonacci_Partial_Sum);
```

```
public void Graded FibonacciPartialSumTest()
€
    TestCommon.TestTools.RunLocalTest(Program.ProcessFibonacci_Partial_Sum, "TD7");
\}
```
## **of the Sum of Squares of Fibonacci Numbers ٨ Last Digit**

.*آخ*رین رقم  $Fib(0)^2 + Fib(1)^2 + ... + Fib(n)^2$  را محاسبه کنید از آنجایی که n در این سوال می تواند خیلی بزرگ باشد؛ یک فرمول برای محاسبه ی عبارت بالا بدست بیاورید. به شکل زیر دقت کنید.

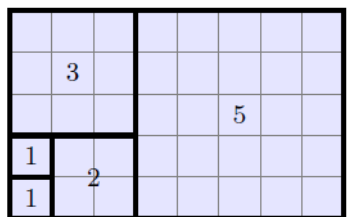

 $Fib(0)^2 + Fib(1)^2 + Fib(2)^2 + Fib(2)^2 + Fib(3)^2 + Fib(4)^2 + \mu$ این شکل نشان می دهد که مجموع $Fib(4)^2 + Fib(4)^2 + \mu$  $Fib(4) + Fib(5)$  برابر است با مساحت مستطیلی با عرض $Fib(5)$  و طول  $Fib(5)^2$ 

• محدودیت زمان : **١٠٠٠ میل ثانیه**

اسامی توابع شما در این تمرین باید به صورت زیر باشد.

- Algorithm Function : Fibonacci\_Sum\_Squares
- Process Function :ProcessFibonacci\_Sum\_Squares
- Test Function : Graded\_FibonacciSumSquaresTest

public static long Fibonacci\_Sum\_Squares(long n)

public static string ProcessFibonacci Sum Squares(string inStr) => Process(inStr, Fibonacci\_Sum\_Squares);

```
public void Graded FibonacciSumSquaresTest()
ſ
    TestCommon.TestTools.RunLocalTest(Program.ProcessFibonacci_Sum_Squares, "TD8");
ł
```